# METRO

**YOUR SUCCESS IS OUR BUSINESS** 

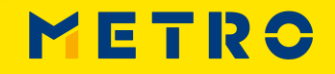

METRONOM

# **WHY?**

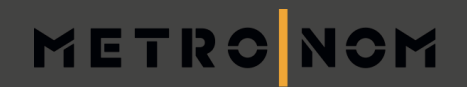

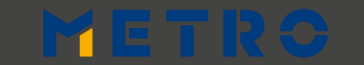

# **EU LEGISLATION**

## METRONOM

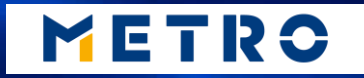

# **CUSTOMERS**

v - Her Yssolr. d st

 $1 - 1$ 

L'ATELIER YSSOIRIEN

# **METRO**

**YOUR SUCCESS IS OUR BUSINESS** 

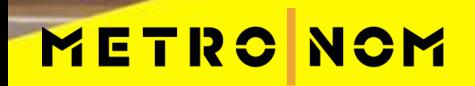

**METRO** 

# **FOOD SAFETY**

METRONOM

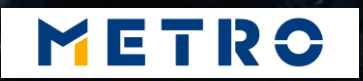

# **SUSTAINABILITY**

METRONOM

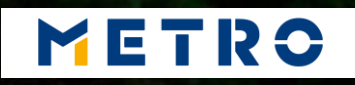

# **SUPPLIER BENEFITS**

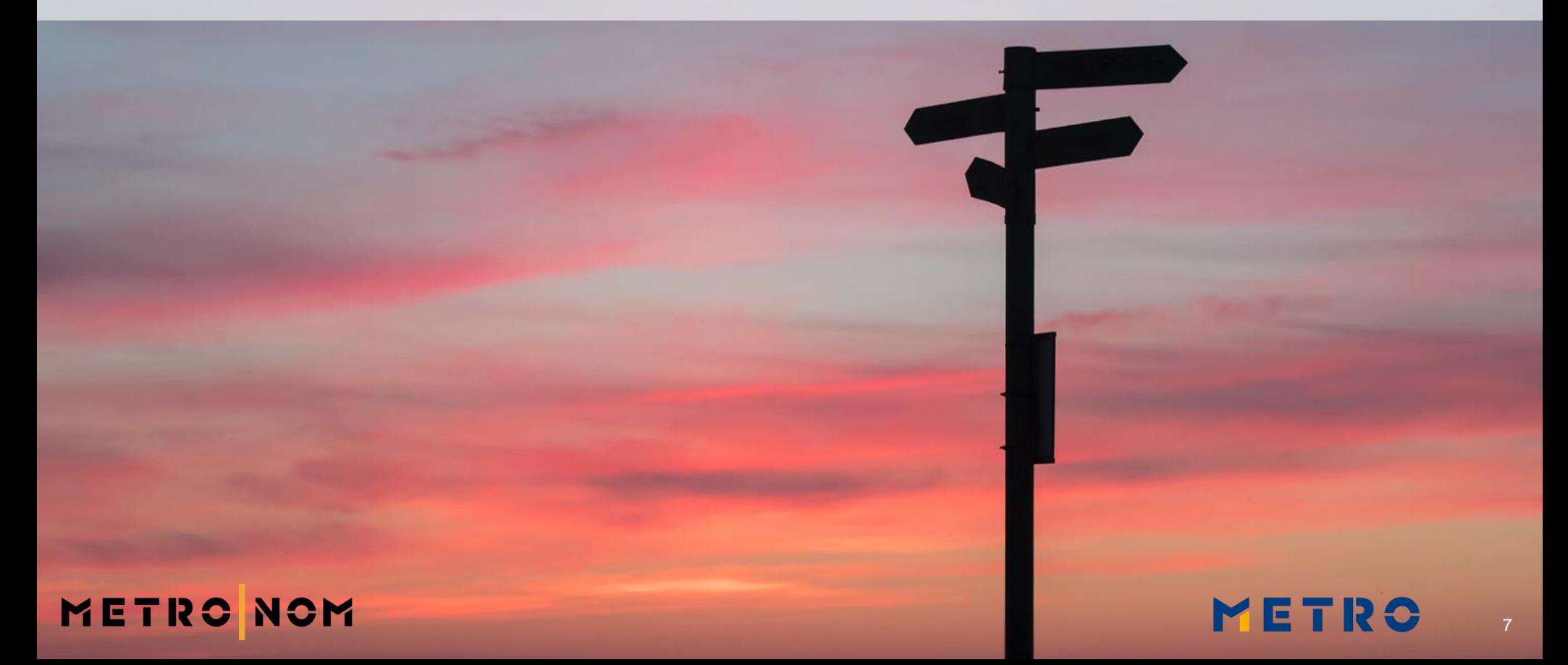

# **INCREASED TRUST**

8

METRO

## **METRO NOM**

# READY FOR THE FUTURE

## ruitful get\_favicon(); 177ass="hfte" Walter Dage-header" fruit full and the page in the page of the special charges of the special charges of the special charges of the special charges of the special charges of the special charges of the special charges of th Literal College Continued & College Continued & College College Continued College College College College College College College College College College College College College College College College College College Coll Into bourge-head fruit is a fraction of the post of the contract of the contract of the state of the state of the state of the state of the state of the state of the state of the state of the state of the state of the stat stogo\_poet(\$the case of the content of the case of the case of the case of the case of the case of the case of the case of the case of the case of the case of the case of the case of the case of the case of the case of the Esset (Sthere continued) \$1090\_pos\_class \$1090\_pos\_class SO-POS-LIVE-MINE METR

# **INCREASED VISIBILITY**

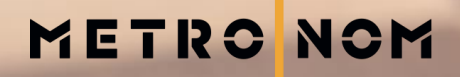

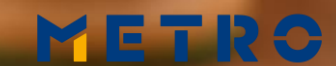

10

# **OPTIMIZED PROCESSES**

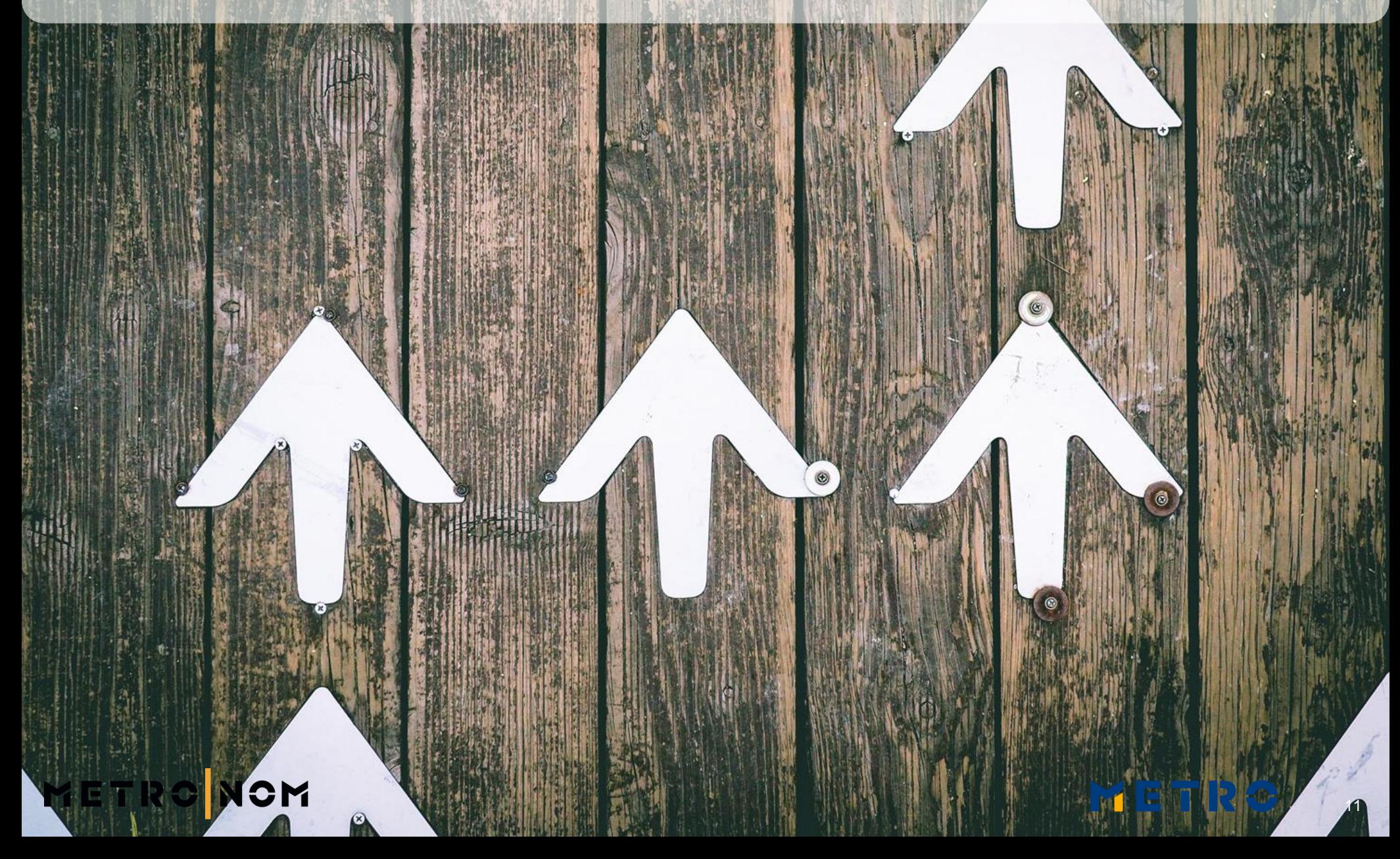

# **CUSTOMER BENEFITS**

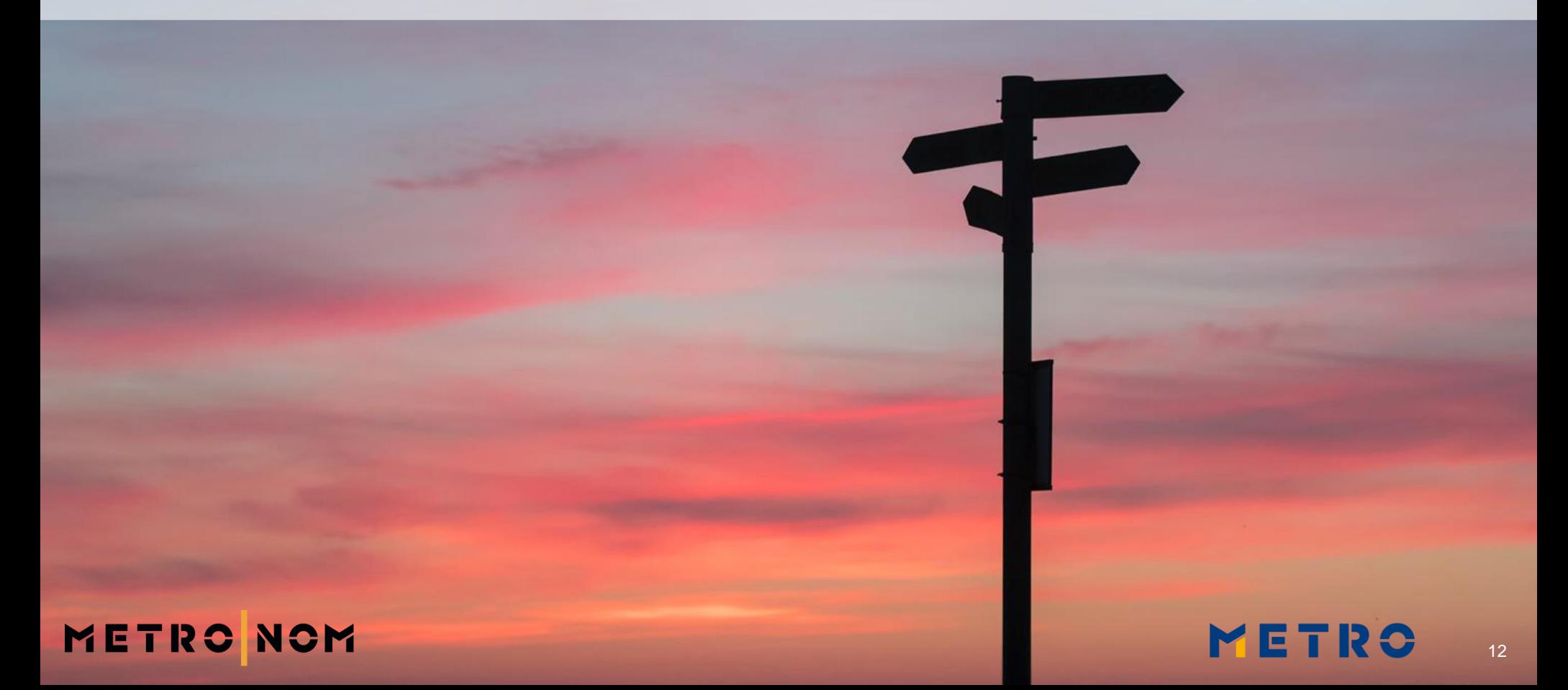

# **ABILITY TO CHOOSE**

WEST CERT

SERVIN

RO

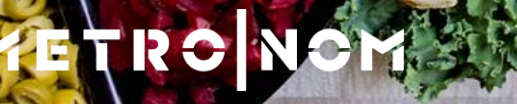

# **SAFE FOOD**

# METRONOM

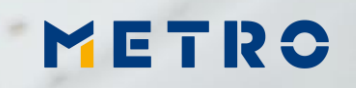

# **TRACEABLE IN THE OWN APP**

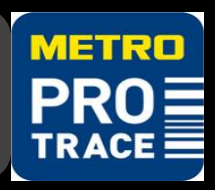

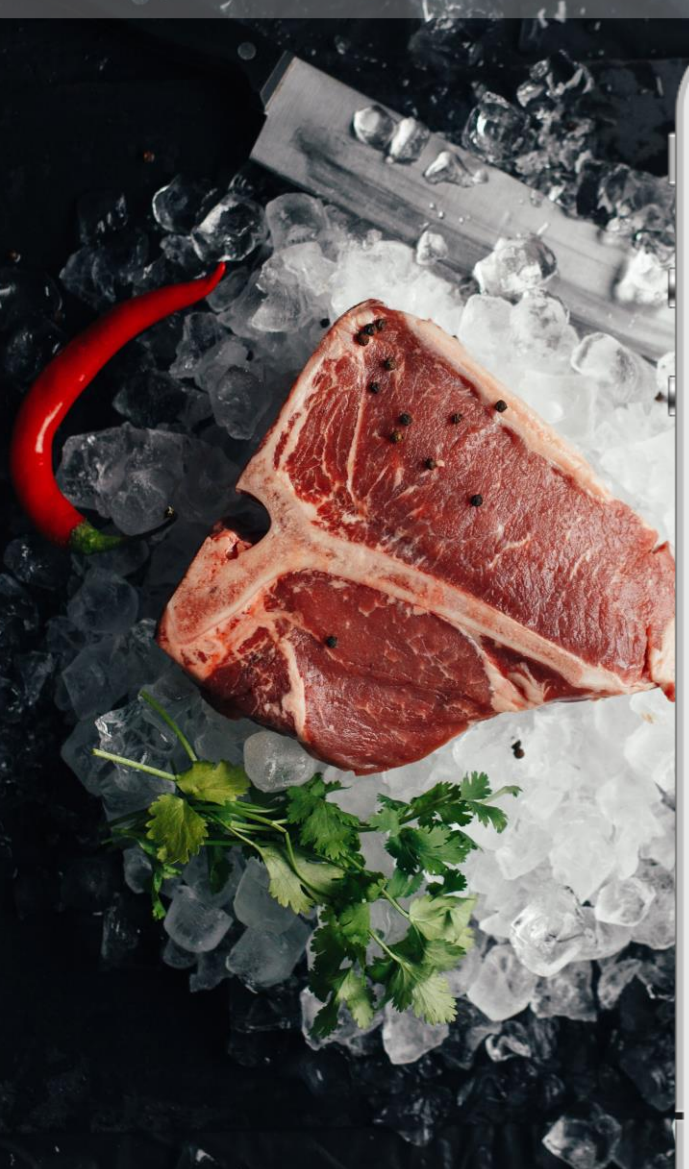

METRONOM

#### **METRO**

#### **Product Info**

#### **Product information**

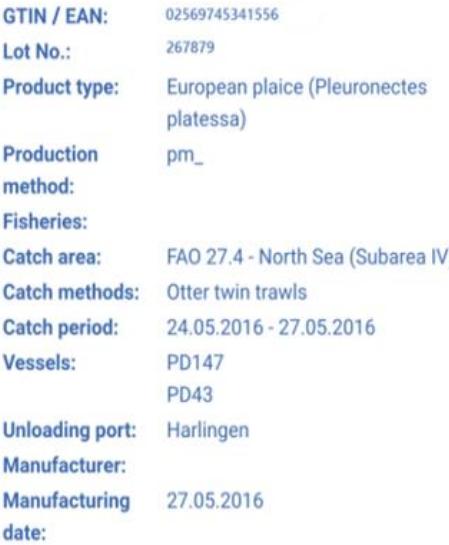

 $\lambda$ 

## **PRODUCT INFO**

## **PROCESSING COMPANY**

## **SLAUGHTERING COMPANY**

## **MEAT ORIGINS**

## **COUNTRY OF BIRTH**

## METRO

# **TRACEABLE IN THE OWN APP**

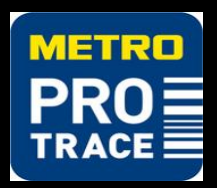

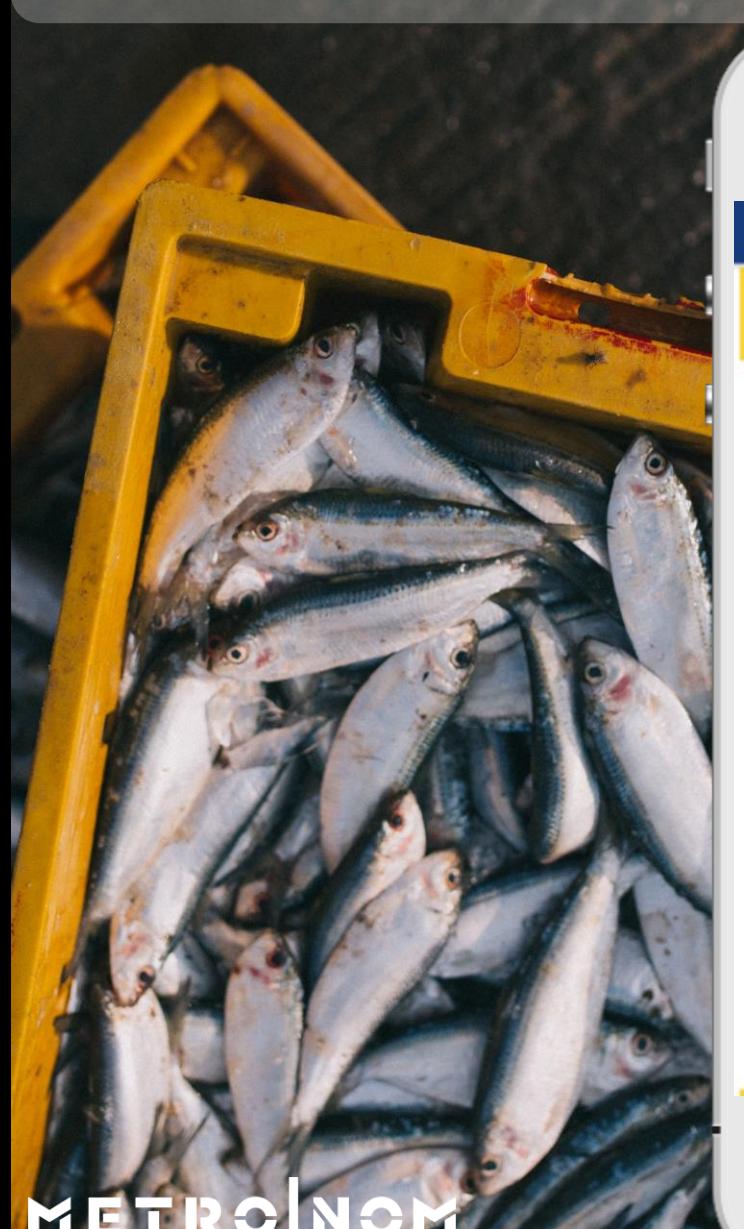

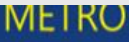

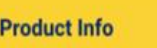

#### **Product information**

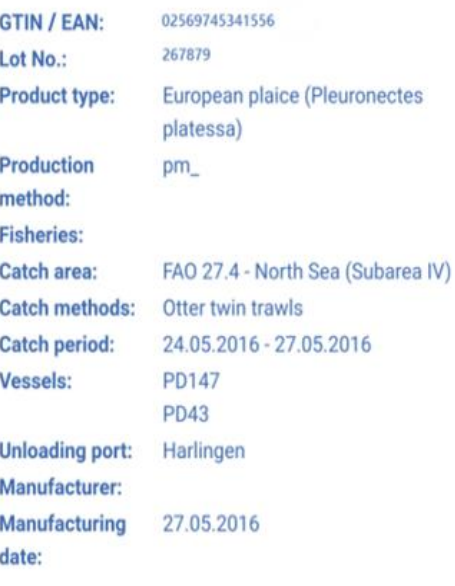

 $\lambda$ 

## **PRODUCT INFO**

## **CATCH METHOD**

#### **ORIGIN**

## **SPECIES**

## METRO

## **TRACEABLE ON THE SHELF**

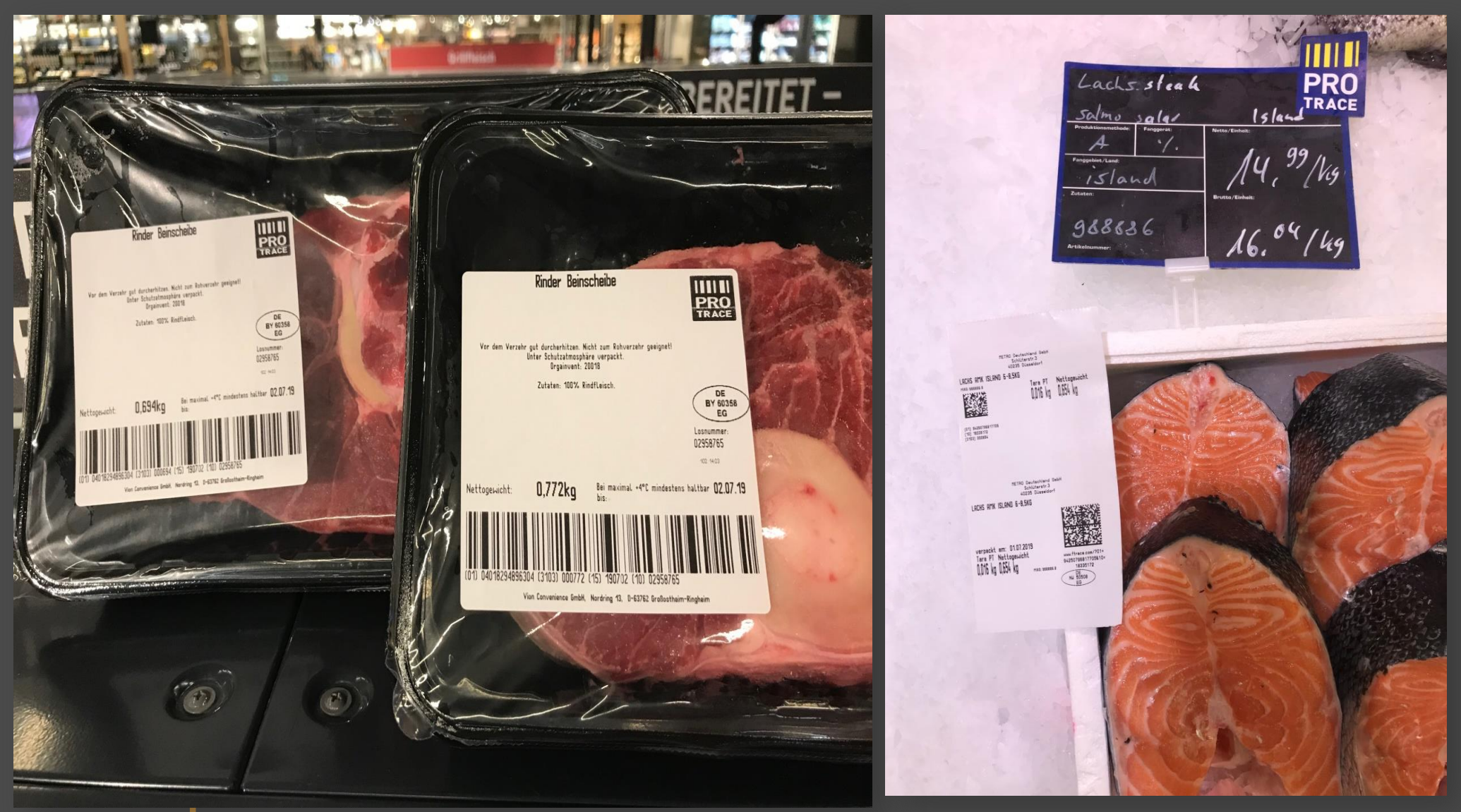

METRONOM

YETRO

# **WHAT IS PIER?**

**ONBOARDING OF METRO ULTRA-FRESH SUPPLIERS**

METRO`s inhouse **traceability solution**

**DATA COLLECTION FOR FOOD SAFETY EU REGULATION INTERNAL PURPOSES & MARKETING INFORMATION**

> **TAILOR –MADE INTEGRATED PLATFORM**

**USER-FRIENDLY**

**FREE OF CHARGE**

METRO

**PROMOTION OF YOUR COMPANY**

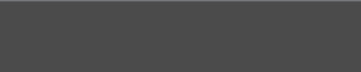

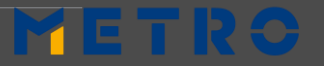

# **PIER 2.0 (1/2) – Your product story**

#### **Product Information**

- ► **GTIN**
- ► **LOT**
- ► **Production Method**
- ► **Type**
- ► **Processing Company**
- ► **Processing date**
- ► **Catch Mathod**
- ► **Catch Area**

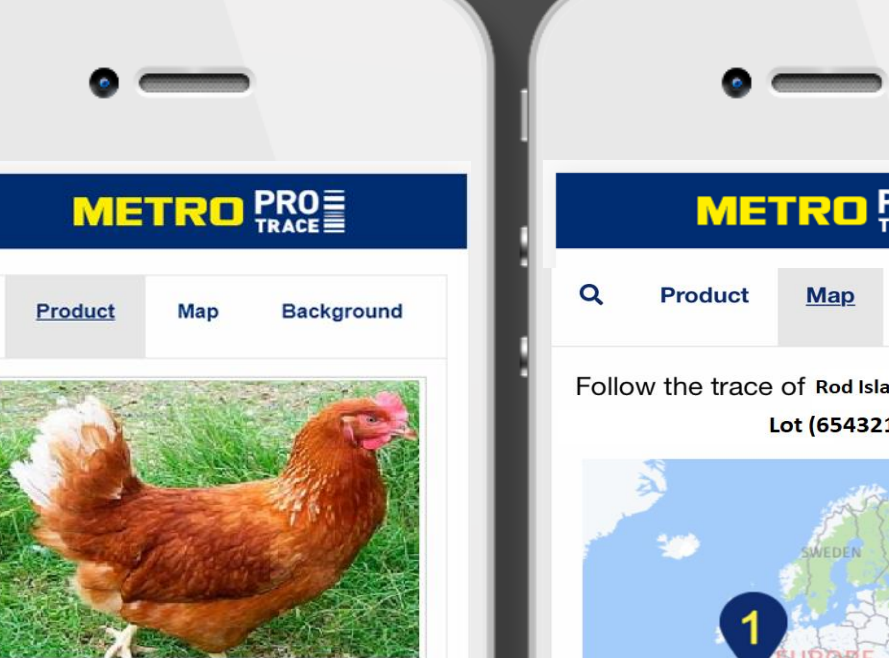

**Rod Island Brown Chicken** 

GTIN: 12345678912345 LOT: 654321

The Rhode Island Red is an American breed of domestic chicken. It is the state bird of Rhode Island. It was developed there and in Massachusetts in the late nineteenth century, by cross-breeding birds of Oriental origin such as the Malay with brown Leghorn birds from Italy.

Production **Poultry farming** Method **Product Type** Homarus americanus, LBA

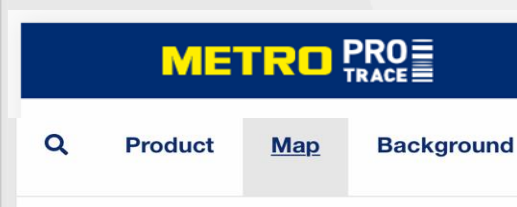

Follow the trace of Rod Island Brown Chicken Lot (654321)

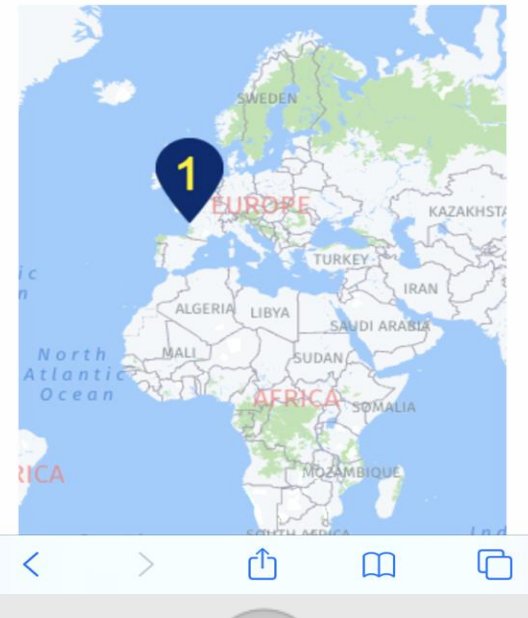

#### **Interactive MAP**

- ► **Ability to zoom**
- ► **Applicable to show multiple locations**

# **PIER 2.0 (2/2) – Your product story**

## **Background Information (1/2)**

- ► **About the company**
- ► **Sustainability info**
- ► **Catching method details**

METRO NOM

## **METRO** PRO

Map

Product

**Background** 

#### Our Sustainability

Few places in the world are as suitable as Maine for sustaining marine resources-in fact, Maine lobstermen were making it a priority long before "sustainability" became a buzzword. The Maine Lobster industry's innate focus on sustainability and conservation from trap to table is a collaborative effort of both the government and the private sector. Lobsters are harvested by hand, one trap at a time, to protect their quality and marine habitat. The Maine Lobster community has strived to stay at the forefront of conservation innovations, advocating and adding new regulations as the need for them becomes apparent.

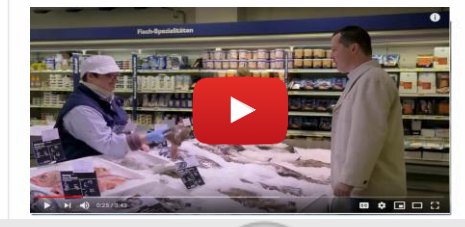

## **METRO** PRO

#### **Tail Notching:**

Female lobsters with visible eggs cannot be harvested. Before releasing her, the harvester notches her tail to identify her as a good breeder, thus protecting her for life from being harvested.

#### Minimum Size Limit:

Minimum 3 1/4" carapace measurements allow juvenile lobsters the chance to mature and reproduce before they can be harvested.

#### Maximum Size Limit:

Maximum 5" carapace measurements protect the large, healthy breeding stock.

#### **Apprentice Program:**

New harvesters must apprentice with veterans to learn the regulated, sustainable practices.

#### **Trap Limits:**

## **Background Information (2/2)**

- ► **Add pictures**
- ► **Add videos to show traceability**
- ► **EPCIS technology**
- ► **No restrictions to size of the files**

**de en es**

## **PIER 2.0 – How to retrieve the information?**

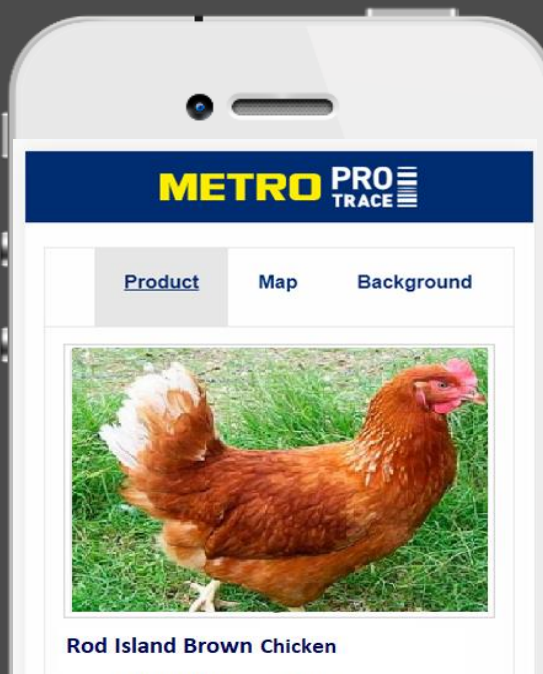

#### GTIN: 12345678912345 LOT: 654321

The Rhode Island Red is an American breed of domestic chicken. It is the state bird of Rhode Island. It was developed there and in Massachusetts in the late nineteenth century, by cross-breeding birds of Oriental origin such as the Malay with brown Leghorn birds from Italy.

Production Method

**Product Type** 

## **Poultry farming** Homarus americanus, LBA

## METRO

### **OPTION 1: Scan the barcode**

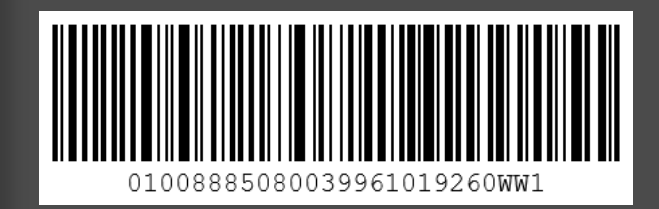

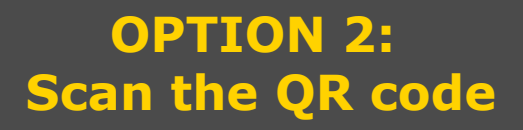

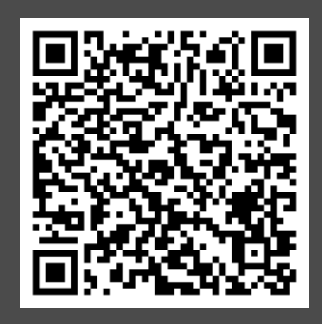

#### **Retrieve the product story in PROTRACE APP**

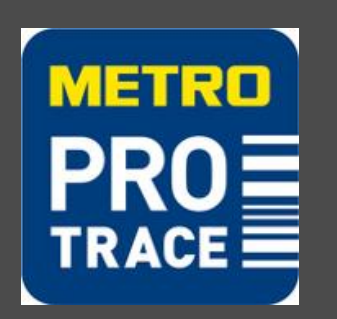

**Retrieve the product story on the specific product website**

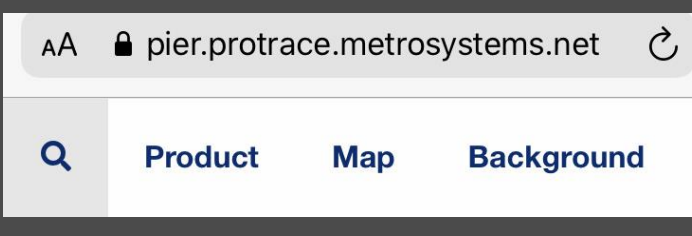

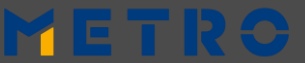

## **YOUR ON-BOARDING JOURNEY**

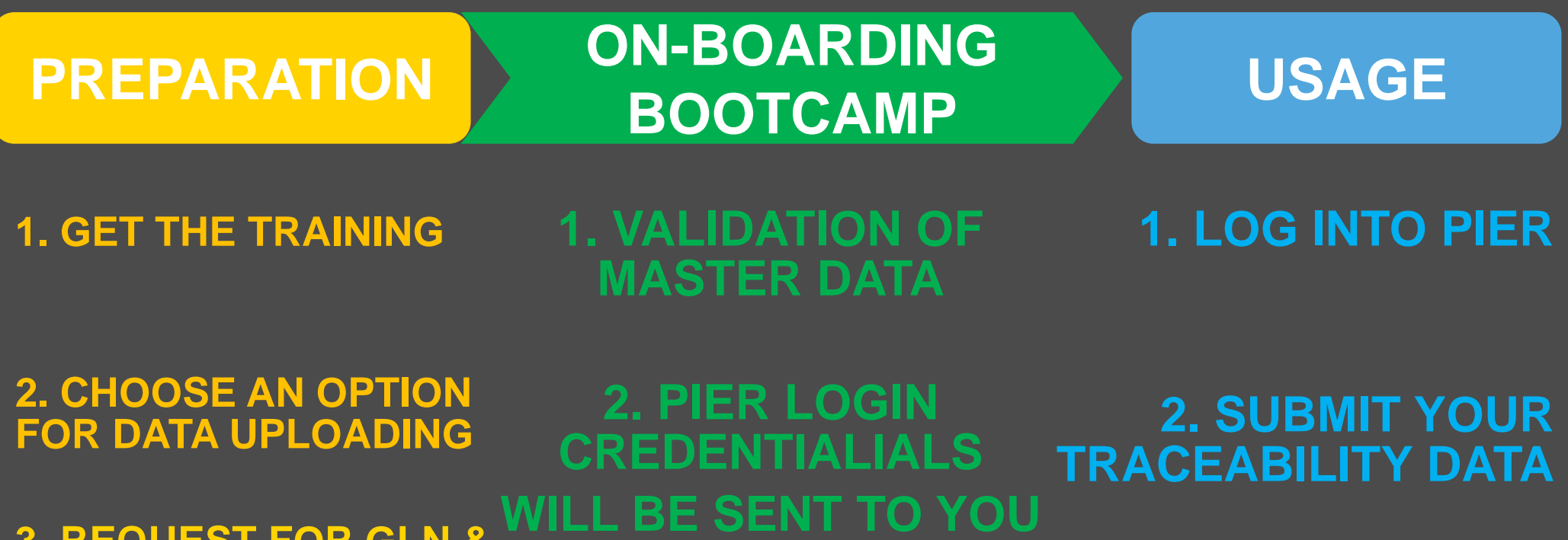

**3. REQUEST FOR GLN & GTINS FROM YOUR LOCAL GS1**

**4. CREATION AND ASSIGNING OF GTIN 14**

**METRO NOM** 

**3. CHECK YOUR LABELING**

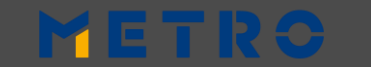

## **PREPARATION 2: CHOOSE AN OPTION FOR DATA UPLOADING**

## **MANUAL SEMI AUTOMATIC AUTOMATIC**

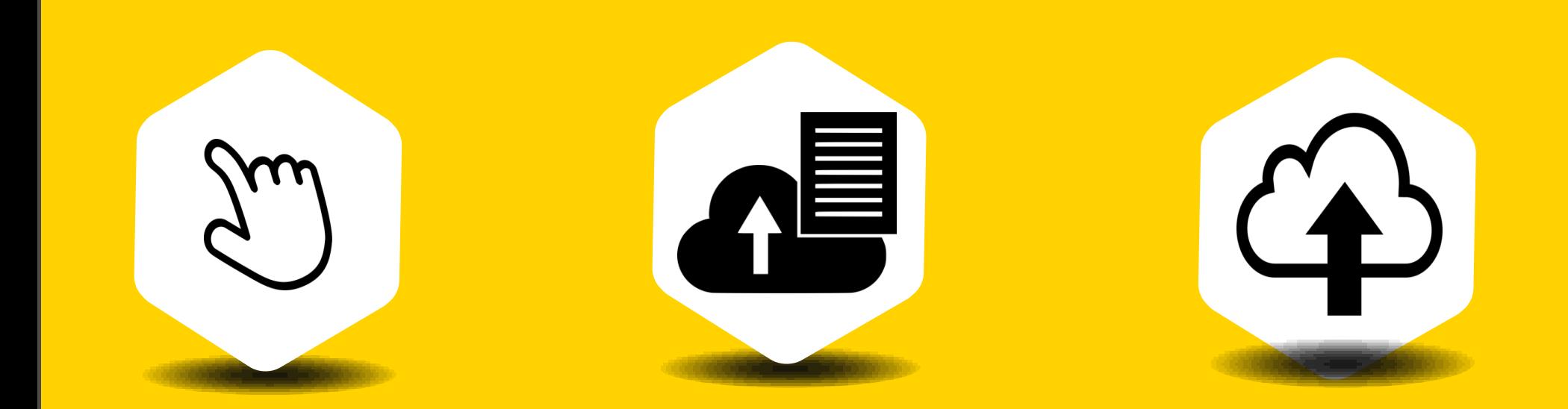

**HOW MANY ARTICLES DO YOU HAVE? HOW OFTEN DO YOU SUPPLY TO METRO?**

## METR

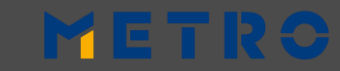

**PREPARATION 3: REQUEST FOR GLN & GTINS FROM YOUR LOCAL GS1**

**GS1 GLOBAL – find & contact**

https://www.gs1.org/

## **Search by GLN – check your GLN**

http://gepir.gs1.org/index.php/search-by-gln

## **Search by GTIN – check existing or new GTINS**

http://gepir.gs1.org/index.php/search-by-gtin

## **METRO NOM**

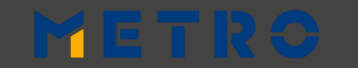

## **PREPARATION 4 (1/2): CREATION OF GTIN 14**

From your Local GS1 Provider you will receive a 13 digits code (GTIN13). In order to build your GTIN14 you have to add the first digit and then recalculate the last (check digit).

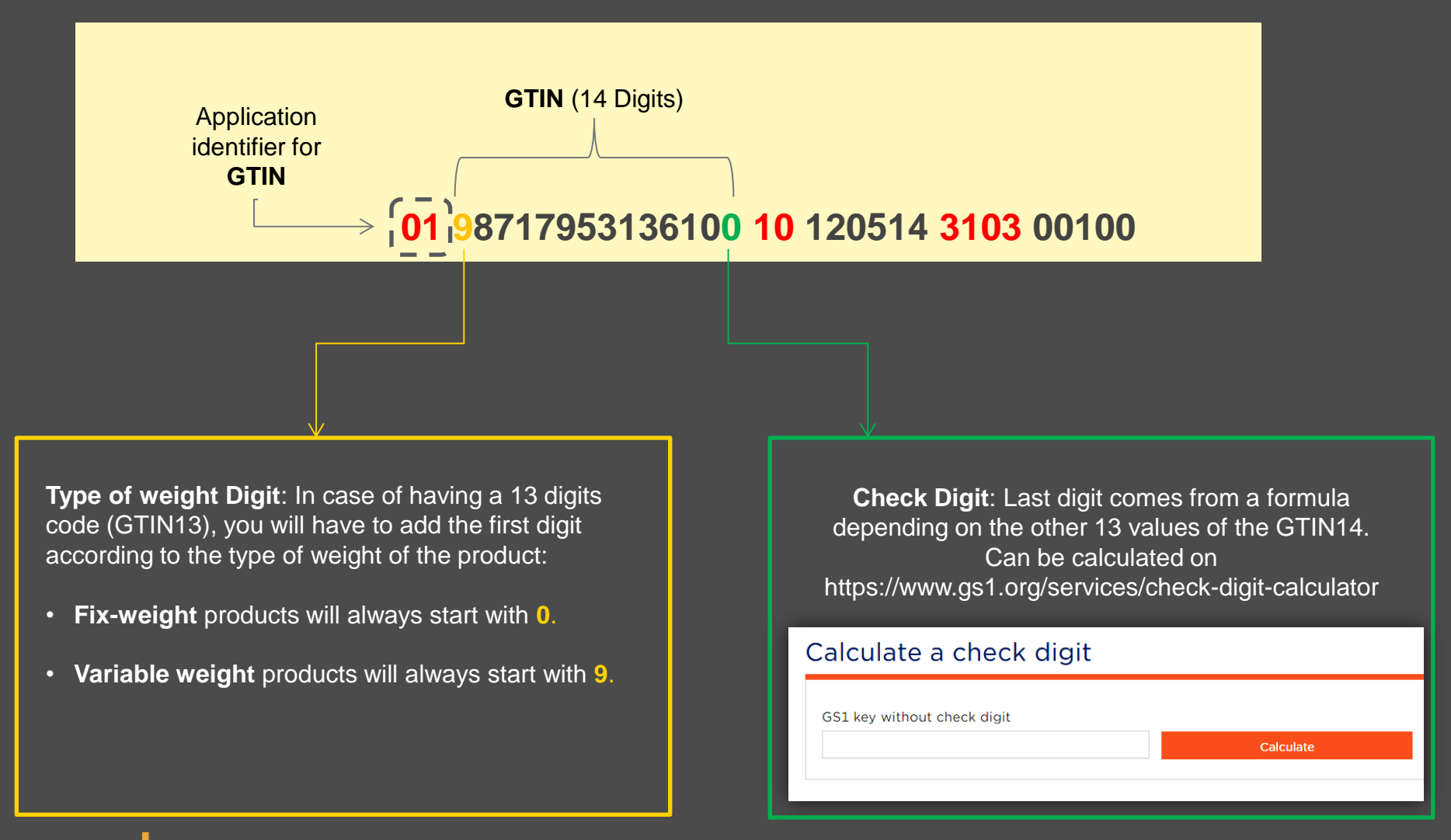

<span id="page-24-0"></span>METR

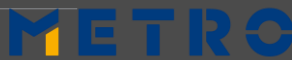

## STEPS TO CHECK YOUR GTIN14 **PREPARATION 4 (1/2): CREATION OF GTIN 14**

- 1. Add your **GTIN13** in the search bar
- 2. Add 0 or 9 at the beginning of your GTIN13
- 3. Delete the last digit
- 4. Click on "Calculate check digit"
- 5. You will receive your GTIN14

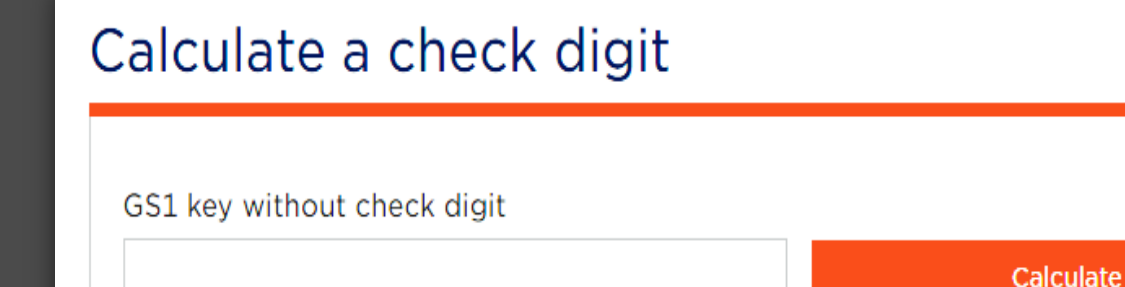

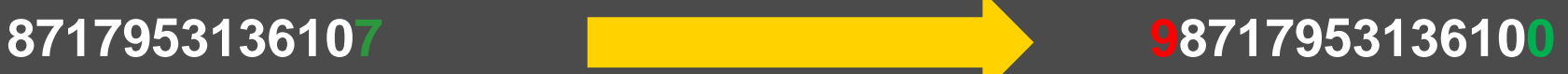

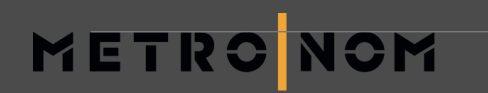

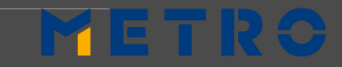

## **PREPARATION 4 (2/2): ASSIGNING OF GTINs**

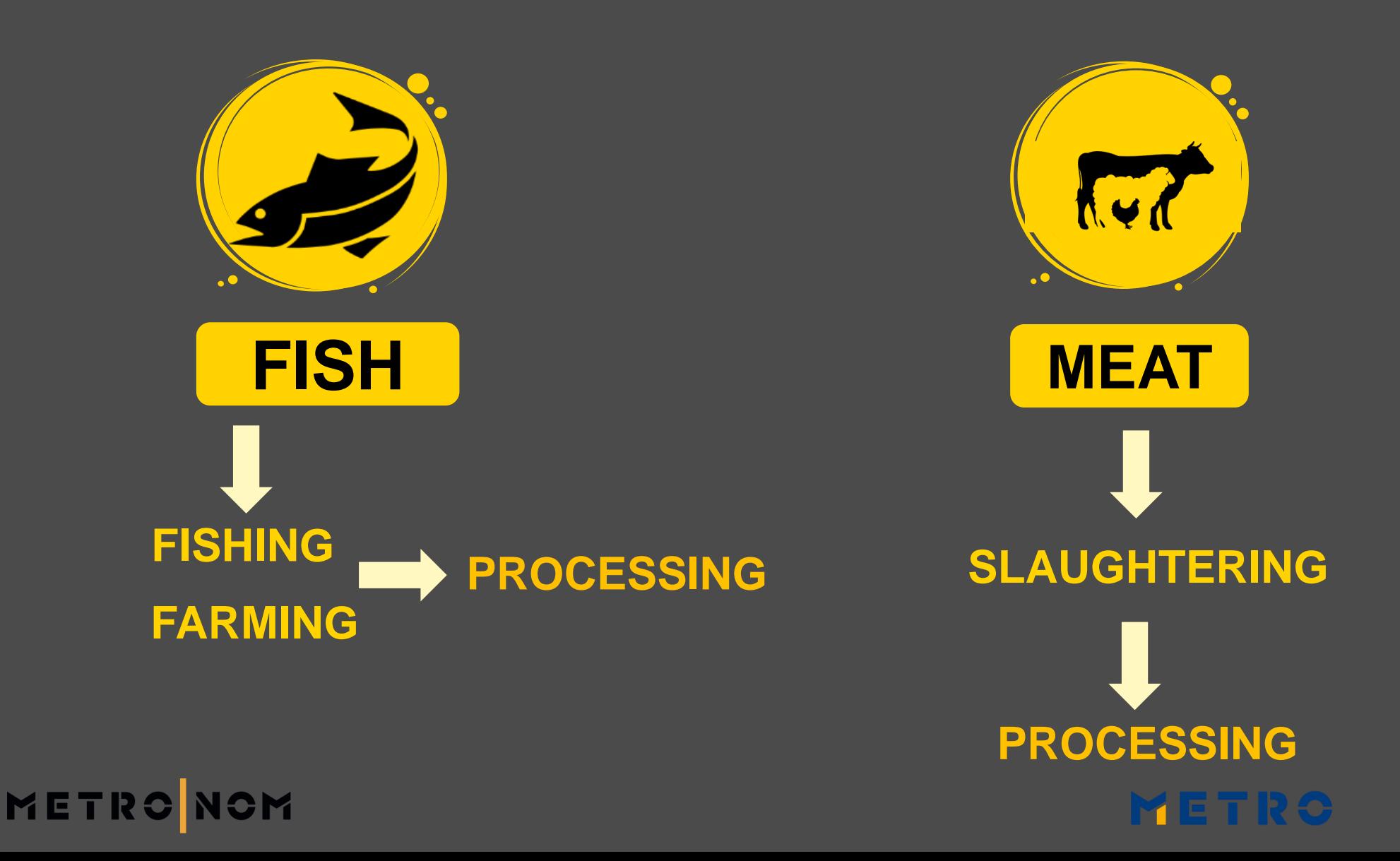

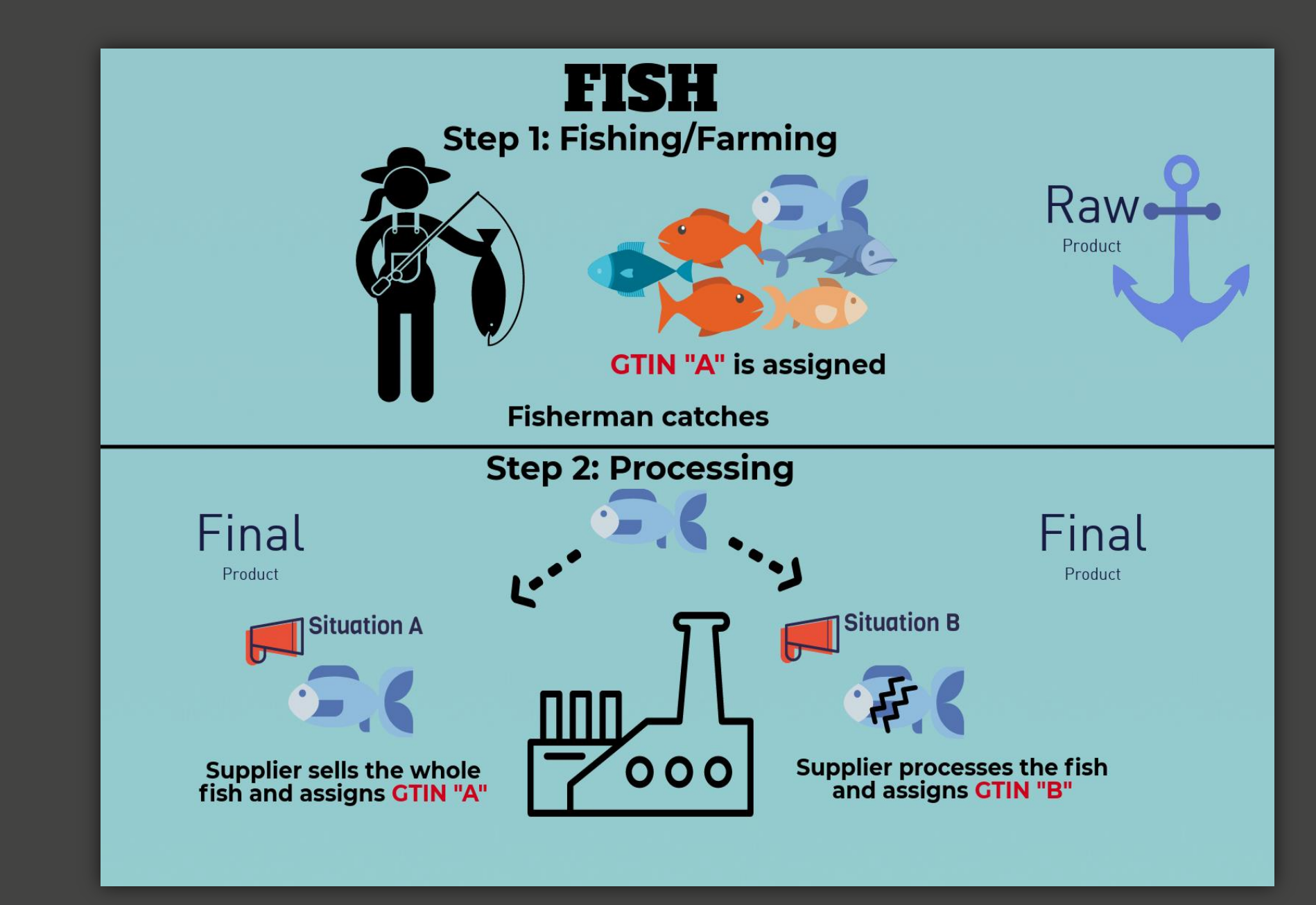

METR

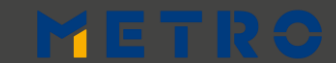

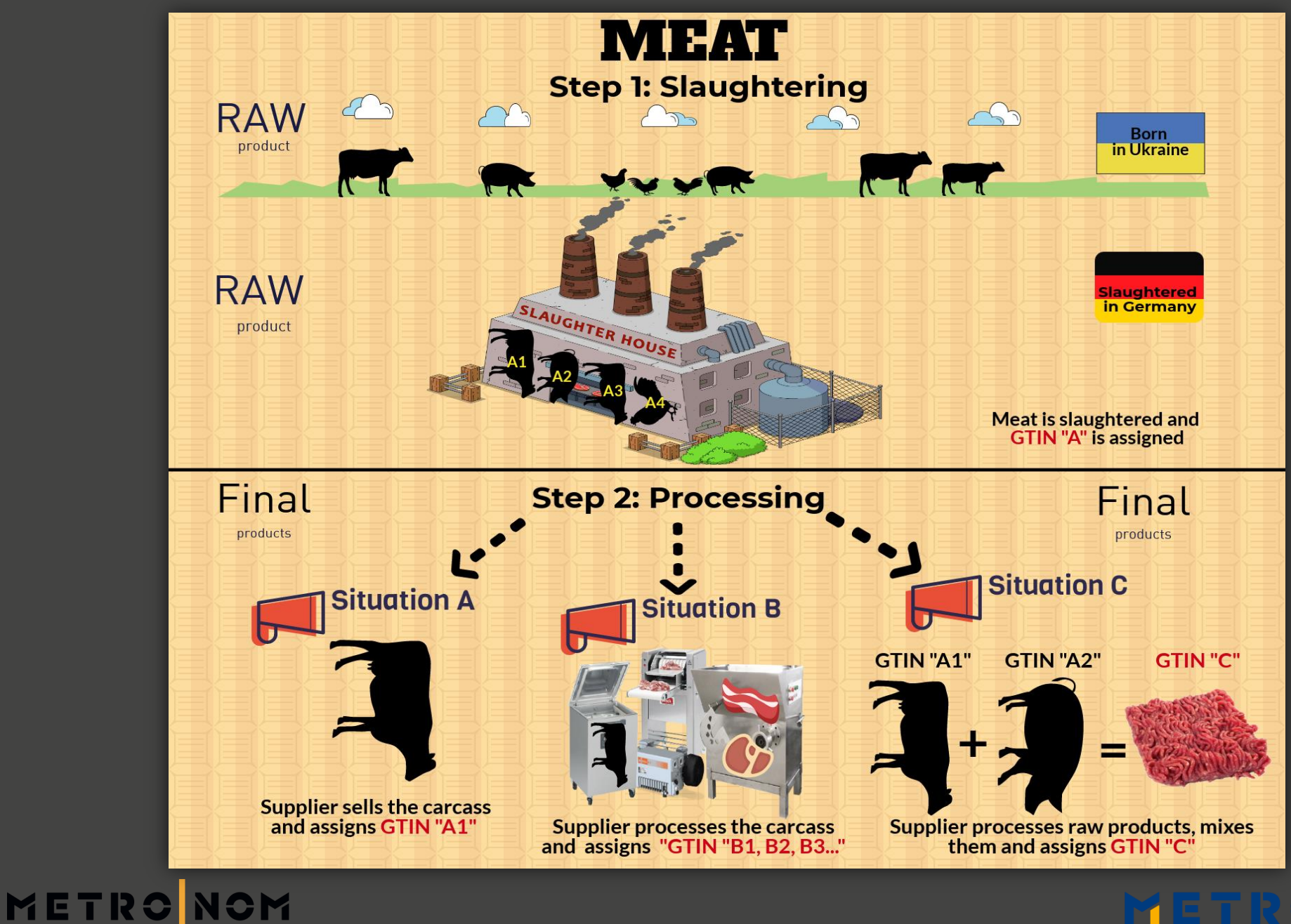

## **ONBOARDING 1: VALIDATION OF MASTER DATA**

M

T R C N C M

**FILL in and SEND BACK TO**

#### **pier@sourcingsupport.de**

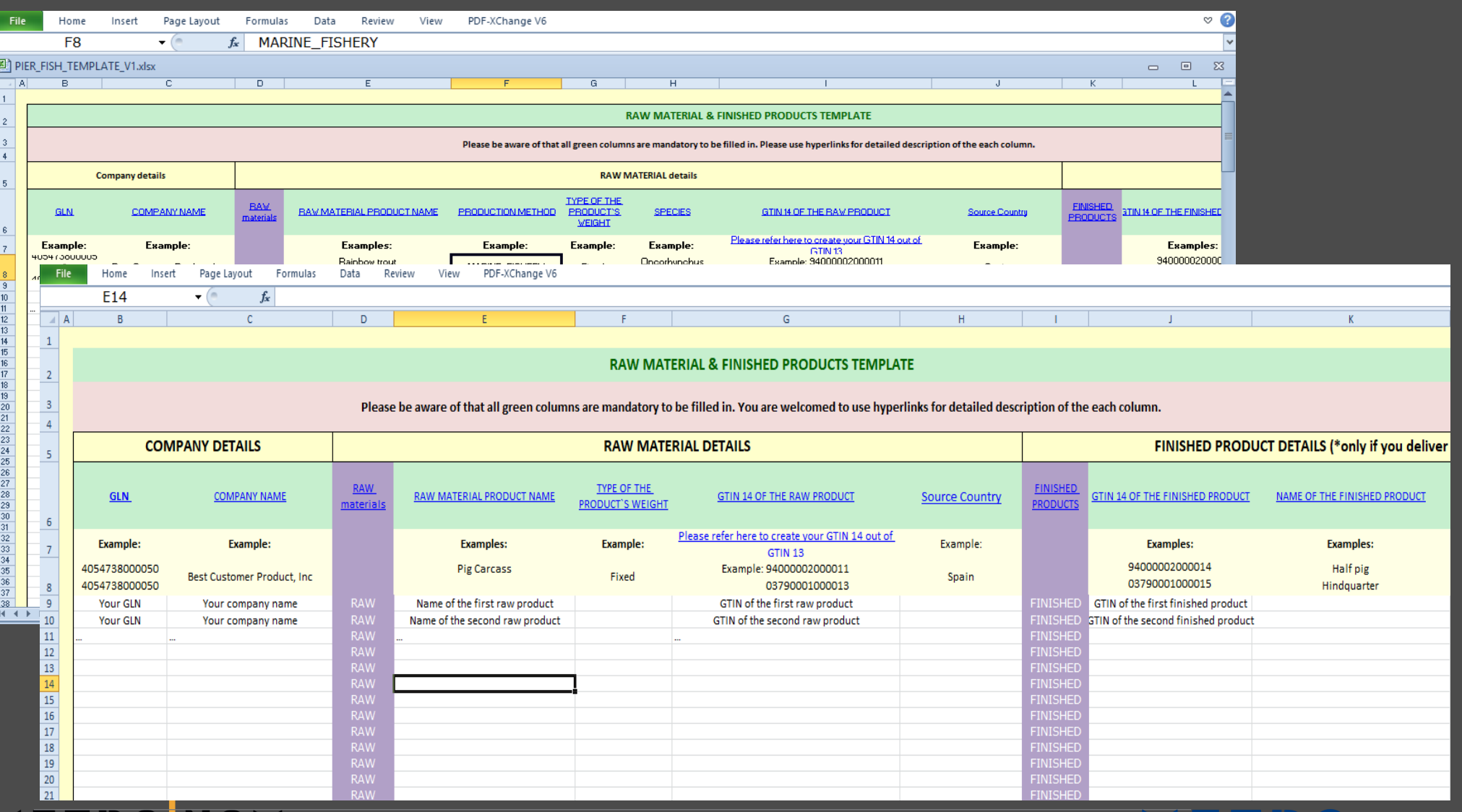

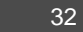

TE TR<del>o</del>

## **USAGE 1: LOG INTO PIER**

METRO

OM

#### **USERNAME & PASSWORD will be sent by EECC GmbH**

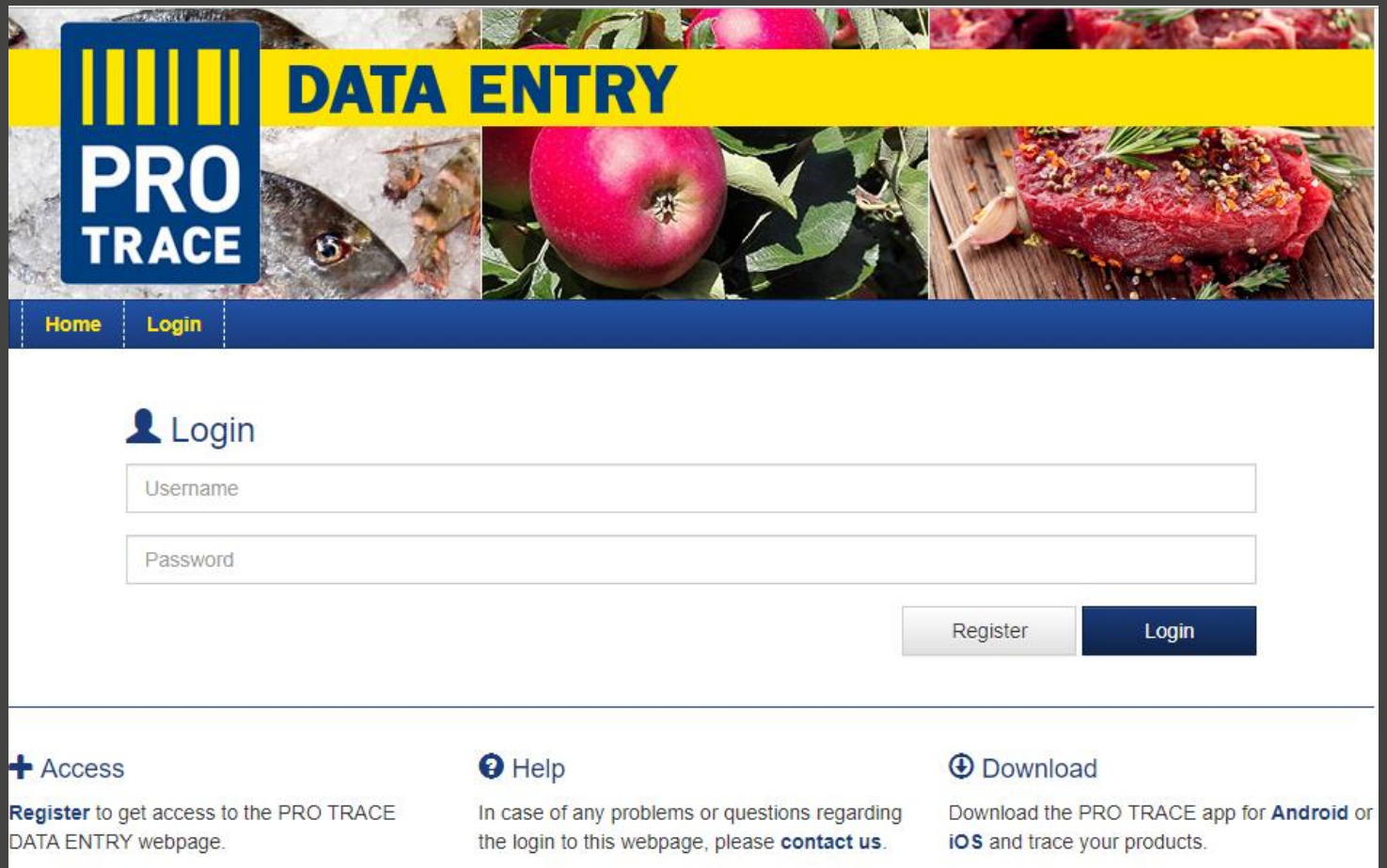

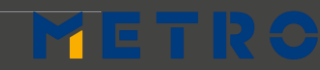

## **USAGE 2: SUBMIT YOUR TRACEABILITY DATA OPTION 1 – MANUAL Upload**

## **PROVIDE DATA PER EACH GTIN AND LOT\* NUMBER**

METR

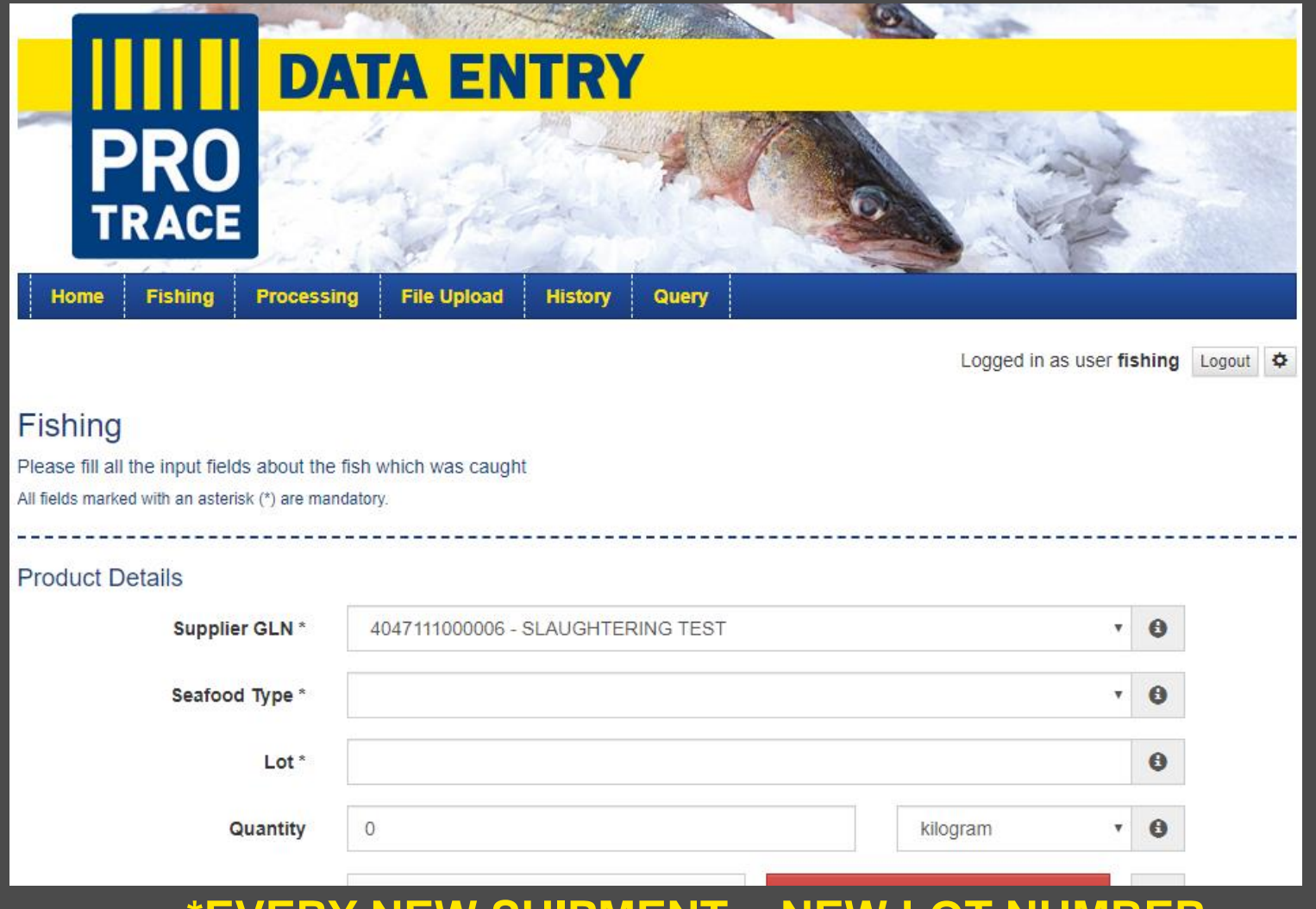

#### **\*EVERY NEW SHIPMENT = NEW LOT NUMBER**

## **USAGE 2: SUBMIT YOUR TRACEABILITY DATA**

## **OPTION 2 (page 1): SEMI-AUTOMATIC UPLOAD**

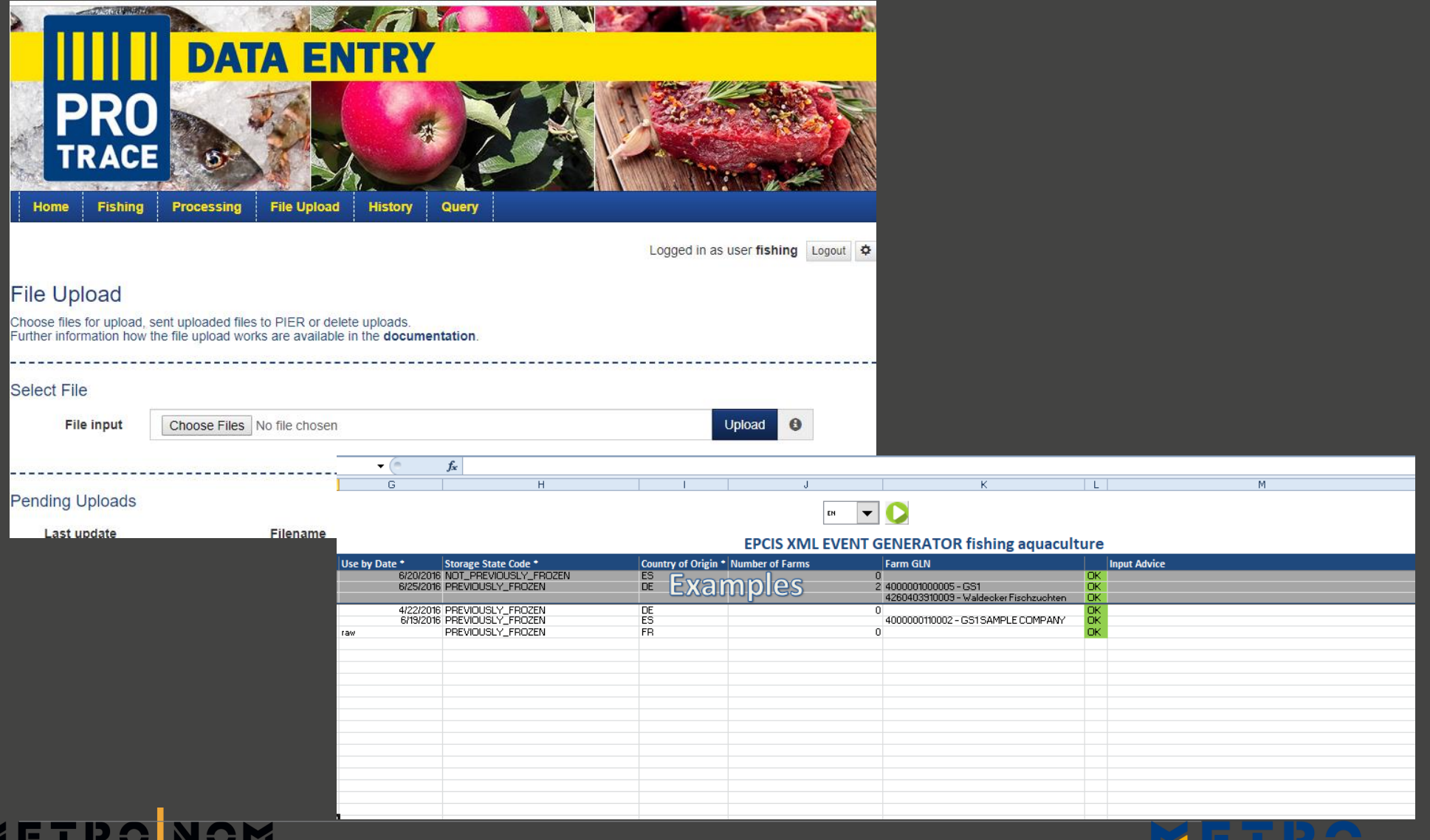

## **USAGE 2: SUBMIT YOUR TRACEABILITY DATA**

## **OPTION 2 (page 2) - SEMI-AUTOMATIC UPLOAD: HOW DOES IT WORK?**

- **CONFIGURATION UPFRONT**
- **ADD ARTICLE, LOCATION, FARM MASTER DATA**
- **ONLY OUTPUT DATA IS ENTERED**
- **INPUT DATA IS GENERATED BY THE CONVERTER BASED ON THE OUTPUT LGTIN**
- **WORKS WITHOUT RAW GTINS**

#### **SLAUGHTERING (INPUT) PROCESSING (OUTPUT)**

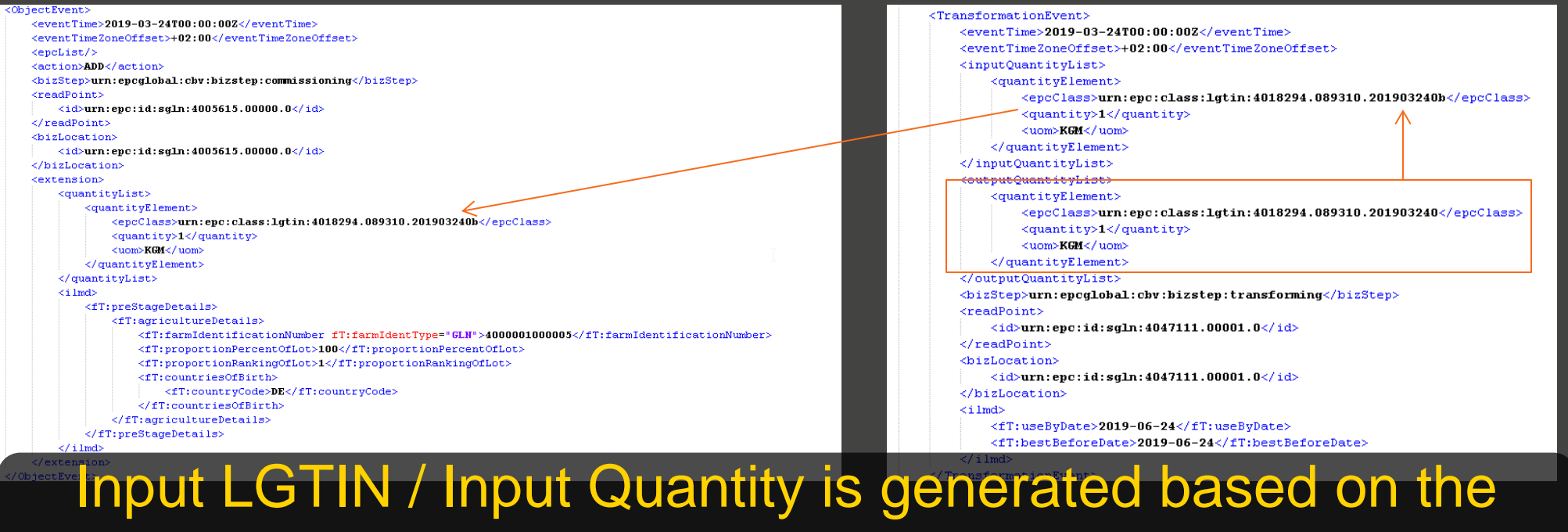

Output LGTIN / Output Quantity

## **USAGE 2: SUBMIT YOUR TRACEABILITY DATA**

## **OPTION 3: AUTOMATIC / CAPTURE INTERFACE**

*Submission of EPCIS Events (XML) via web service* 

**WHAT**

**FOR SUPPLIERS WITH:**

**TECHNIQUE TO SUBMIT DATA**

**XML VIA HTTP POST**

**AUTHENTIFICATION**

**BASIC** 

**USER CREATION**

**DURING MASTER DATA UPLOAD PROCESS**

#### **XML STRUCTURE**

**THE EPC GLOBAL STANDARD**<br>METRO NOM

o**HIGH AMOUNT** OF DATA

o **IT CAPABILITIES** ONSITE (DEPARTMENT & EMPLOYEES)

oCAPABLE **TO IMPLEMENT THE LOGIC** TO CREATE AND SUBMIT XML FILES TO PIER

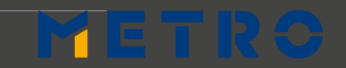

# **KEY POINTS of GS1-128 BARCODE USAGE 3: CHECK YOUR LABELING**

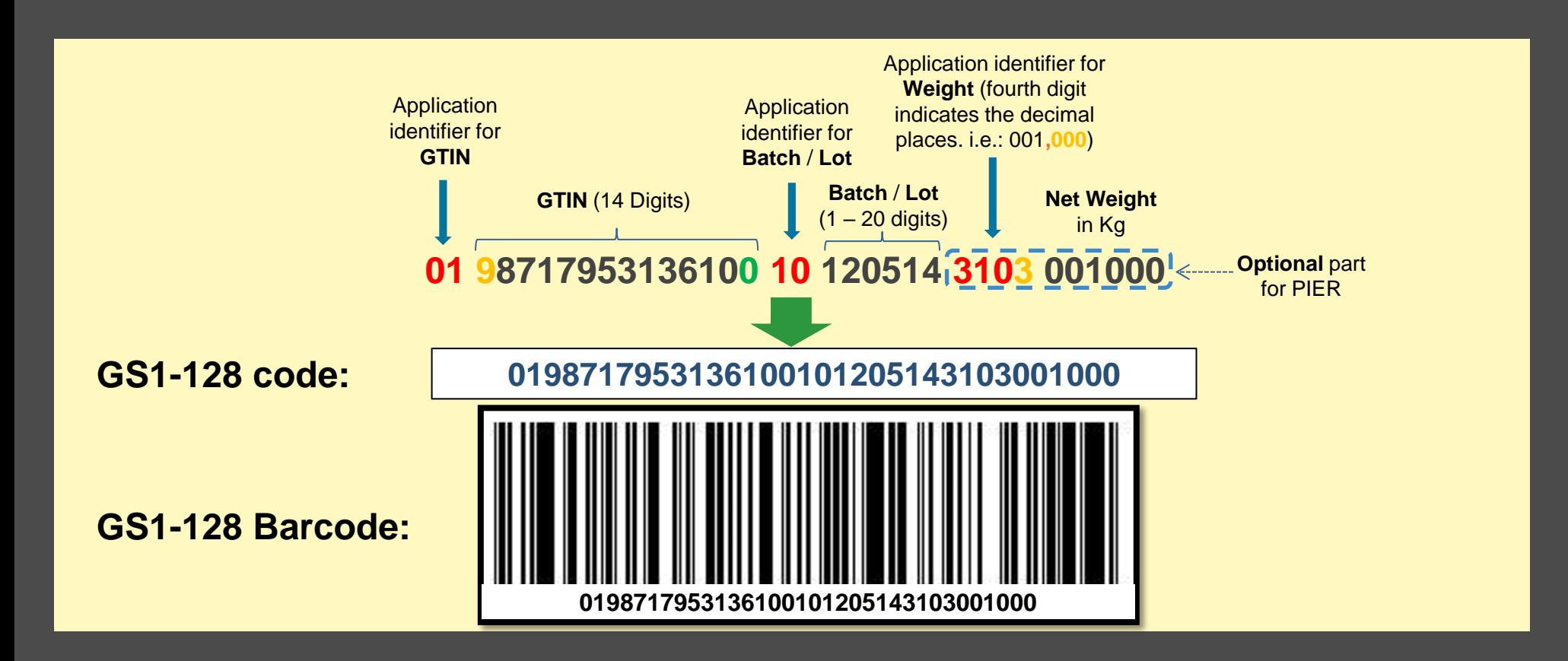

**List of all application identifiers** https://www.gs1.org/standards/barcodes/application-identifiers **Note**: In some examples the application identifier are written with spaces or in brackets, this is just for readability and shall not be encoded into the barcode:

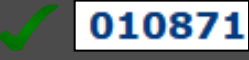

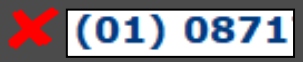

## MET

## **YOUR ON-BOARDING JOURNEY**

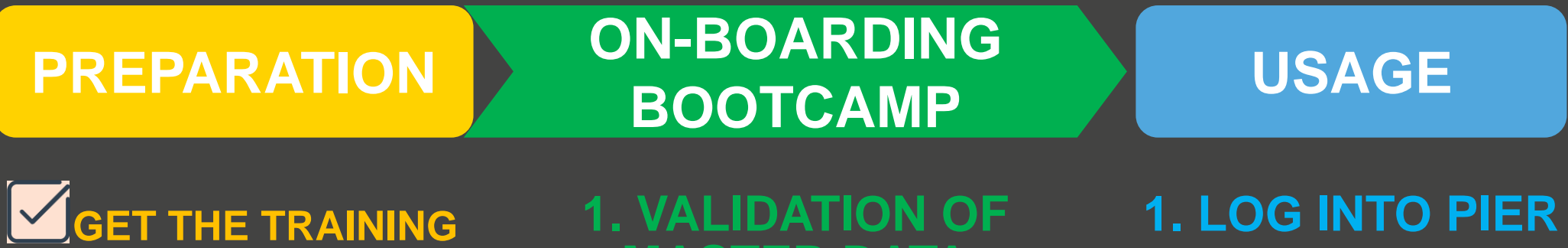

**MASTER DATA**

 **CHOOSE AN OPTION FOR DATA UPLOADING**

**3. REQUEST FOR GLN & GTINS FROM YOUR LOCAL GS1**

**4. CREATION AND ASSIGNING OF GTIN 14**

**METRO NOM** 

#### **2. PIER LOGIN CREDENTIALIALS WILL BE SENT TO YOU 2. SUBMIT YOUR TRACEABILITY DATA**

**3. CHECK YOUR LABELING**

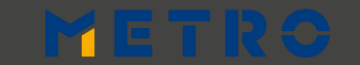

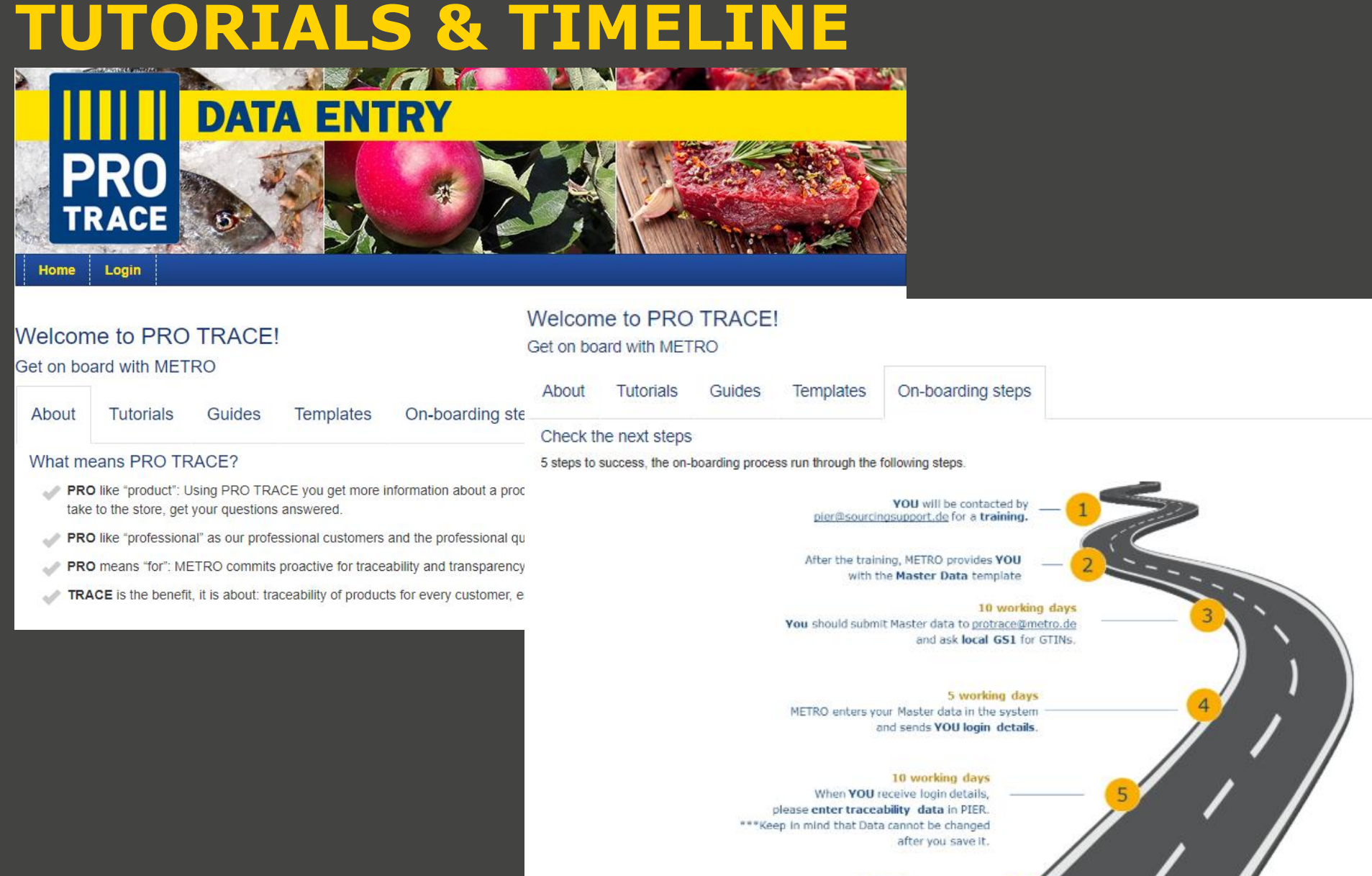

**SUPPORT** Please contact protrace@metro.de for any questions regarding PIER

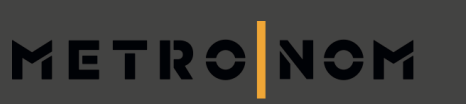

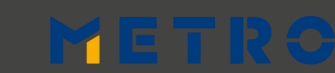

# METRO

**YOUR SUCCESS IS OUR BUSINESS** 

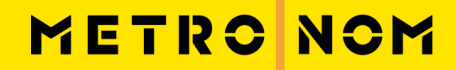

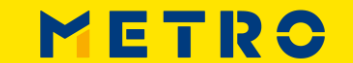

# METRONOM

## **BUSINESS OWNER:**

**CORPORATE RESPONSIBILITY**

Britta Gallus

britta.gallus@metro.de

## **FIRST LEVEL SUPPORT**

**OFFER SOLUTION SERVICES**

pier@sourcingsupport.de

## **eLearnings & "HOW TOS"**

https://suppliers.sourcingsupport.metro.de/support /solutions/15000003769

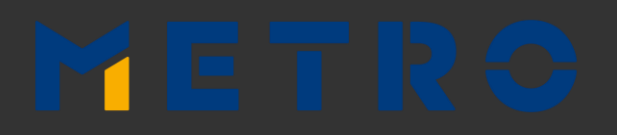

**PRODUCT OWNERS: SUPPLY CHAIN OLIVER TESCHL** oliver.teschl@metronom.com **BENJAMIN MAAS** benjamin.maas@metronom.com **MIKAEL KHALIKIAN**

mikael.khalikian@metronom.com

## **RTO**

**Salome Magembe** salome.magembe@metro-rto.com

## **CTO**

**Jozsef Bardos**  jozsef.bardos01@metro-cto.com